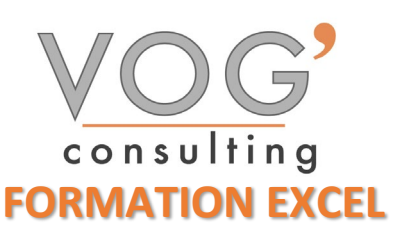

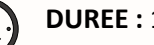

**DUREE :** 14 heures

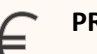

 **PRIX :** 1680€

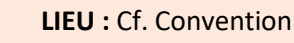

**NOMBRES DE PERSONNES :**  1 à 8 personnes

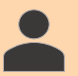

**PUBLICS CONCERNES :** 

Cette formation s'adresse à tout public.

**PRE-REQUIS :** 

Il est nécessaire d'être initié à l'utilisation d'un ordinateur et de pratiquer régulièrement l'environnement Windows

# **DELAIS D'ACCES :**

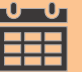

Les dates sont à convenir directement avec le centre ou le formateur. Les formations sont disponibles toute l'année en présentiel et/ou distanciel

# **REFERENCES REGLEMENTAIRE :**

**-**Les conditions générales de vente et le règlement intérieur sont consultable sur notre site internet. -Articles L.6353-1 du Code du Travail

# **MODALITES D'ACCES :**

L'accès à nos formations peut être initié, soit par un particulier, soit par l'employeur, soit à l'initiative du salarié avec l'accord de ce dernier. Votre CPF est mobilisable pour certaines de nos formations. Les demandeurs d'emploi peuvent aussi avoir accès à nos formations. N'hésitez pas à prendre contact avec nous.

# **ACCESSIBILITES :**

Les personnes en situation d'handicap souhaitant suivre cette formation sont invitées à nous contacter directement, afin d'étudier ensemble les possibilités de suivre la formation.

# **OBJECTIFS DE LA FORMATION**

Les stagiaires seront capables de :

- $\triangleright$  Reconnaître l'interface du logiciel Excel et ses principales fonctionnalités pour en assurer son utilisation.
- $\triangleright$  Utiliser les cellules d'une feuille de calcul pour éditer, trier et organiser des données.
- $\triangleright$  Travailler efficacement avec des feuilles de calcul.
- Utiliser des formules et des fonctions simples pour réaliser des opérations de calcul dans le document.
- Mettre en forme les données pour optimiser leur présentation.
- $\triangleright$  Créer et éditer un graphique à l'aide des informations figurant dans la feuille de calcul.
- Définir la mise en forme d'un document et maîtriser les fonctionnalités de vérification permettant de s'assurer de son impression en bonne et due forme.
- $\triangleright$  Appliquer les options de mise en page avancées pour optimiser la composition du document.
- $\triangleright$  Créer des graphiques et leur appliquer une mise en page avancée pour optimiser l'illustration des données**.**

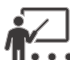

# **MOYENS ET METHODES PEDAGOGIQUES**

Un intervenant qualifié accompagne les participants pendant toute la durée de la formation. Nous mettons à disposition des ordinateurs, salle de réunion, une imprimante, des supports de cours et un accompagnement informatique :

- $\triangleright$  Présentation et étude de cas
- $\triangleright$  Exercices et applications sur des cas concrets
- $\triangleright$  Participation active
- $\triangleright$  La pédagogie est adaptée aux adultes

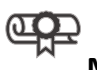

# **MODALITES D'EVALUATION**

- Test d'entrée en formation
- $\triangleright$  Feuille de présence
- $\triangleright$  Évaluation des acquis du stagiaire par mises en situation
- $\triangleright$  Questionnaire de satisfaction
- $\triangleright$  Certificat de réalisation
- $\triangleright$  Passage certification

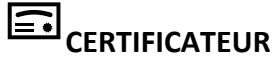

- [EURO APTITUDES ICDL -](https://www.francecompetences.fr/recherche/rs/6563/) Tableur
- Code de la fiche : RS6563
- Date d'échéance de l'enregistrement : 27/03/2026

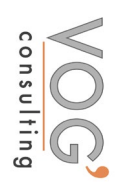

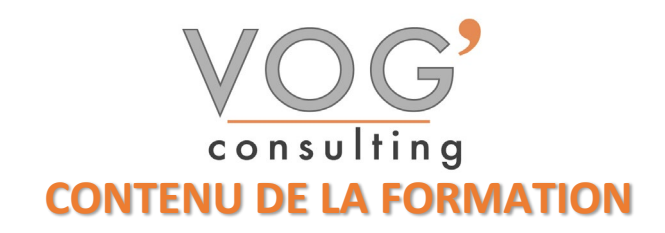

#### PRESENTATION D'EXCEL

- **Présentation de l'écran**
- **Le ruban et les différents onglets**
- $\bullet$  TRAVAILLER AVEC EXCEL
- $\triangleright$  Saisir, modifier, copier, coller des données
- Différencier les différents types de données (texte, nombre, dates)
- $\triangleright$  Incrémenter une série
- $\triangleright$  Se déplacer et sélectionner

#### $\div$  MISE EN FORME

- $\triangleright$  Mise en forme des données (police, taille, alignement)
- Mise en forme du tableau (bordures, largeur, hauteur, couleur)
- Les principaux formats (nombre, monétaire, comptabilité, date/heure)
- $\triangleright$  Reproduire la mise en forme

### **MISE EN PAGE**

- Portrait / Paysage. Gestion des marges
- Ajuster le tableau à une page. Centrer le tableau dans la page
- $\triangleright$  Zone d'impression
- Répéter les titres sur chaque page
- Aperçu des sauts de page
- Créer des sauts de page
- En-tête et Pied de page
- $\triangleright$  Aperçu avant impression et impression
- $\blacktriangleright$ LES CALCULS
- $\triangleright$  Créer des formules simples
- **Les opérateurs de calcul**
- $\triangleright$  Recopier les formules
- $\triangleright$  Les formules prédéfinies (somme, moyenne, max, min, nb)
- **Les références relatives et absolues**
- GESTION DES FEUILLES
- Insérer, renommer, déplacer, copier et supprimer des feuilles
- Effectuer des calculs entre plusieurs feuilles
- LES GRAPHIQUES
- Générer un graphique
- Créer un graphique à partir d'un tableau
- Les différents formats (histogrammes, courbes, secteur, etc)
- Mettre en forme un graphique (les couleurs, la légende, afficher les valeurs, le titre, etc)

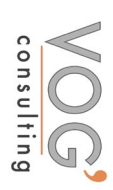